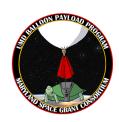

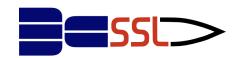

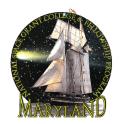

## Welcome to the UMD STEM Workshop 2023!

## Week Four: Introduction to Arduinos

## What is Arduino?

Arduino's are consumer microcontroller boards, essentially smaller, less powerful versions of your computer or phone. The benefit of Arduinos are their customizability. You can program the boards with your own code and hook up custom electronics.

## How do I program an Arduino?

Arduino's can be programmed in the official Arduino IDE (Integrated Development Environment) found here: <a href="https://www.arduino.cc/en/software">https://www.arduino.cc/en/software</a>

Tutorials on how to program the Arduino and the default available commands can be found here: <a href="https://docs.arduino.cc/">https://docs.arduino.cc/</a>

The documentation above will help you set up any Arduino product you buy, typically people start with the Arduino UNO.

<u>Alternatively:</u> Arduinos and circuits can be simulated and coded in TinkerCAD: <a href="https://www.tinkercad.com/">https://www.tinkercad.com/</a>. For a tutorial on TinkerCAD, see our presentation.